# **Foreman - Bug #4019**

## **Compute Resource -> New Image renders on Compute Profiles tab**

01/15/2014 10:47 AM - Greg Sutcliffe

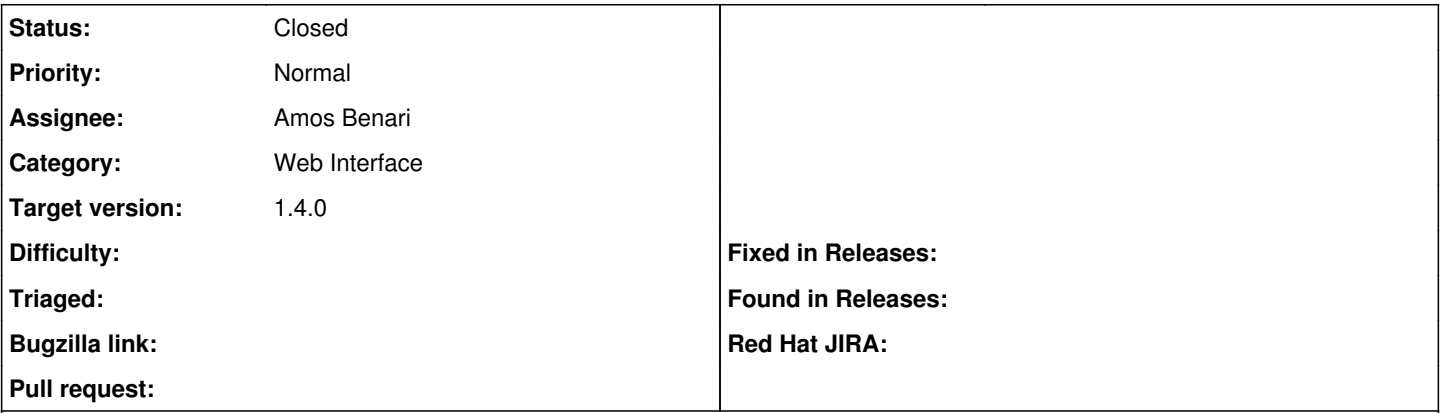

### **Description**

Go to a Compute Resource and click New Image. The form is rendered on the compute profiles tab instead of replacing the whole show page.

#### **Associated revisions**

#### **Revision c436f25d - 01/16/2014 10:56 AM - Amos Benari**

fixes #4019 Compute Resource -> New Image renders on Compute Profiles tab

#### **History**

## **#1 - 01/15/2014 12:18 PM - Dominic Cleal**

*- Status changed from New to Ready For Testing*

*- Assignee set to Amos Benari*

*- Target version set to 1.9.2*

<https://github.com/theforeman/foreman/pull/1153>

#### **#2 - 01/16/2014 10:56 AM - Dominic Cleal**

*- translation missing: en.field\_release set to 2*

#### **#3 - 01/16/2014 11:31 AM - Amos Benari**

- *Status changed from Ready For Testing to Closed*
- *% Done changed from 0 to 100*

Applied in changeset [c436f25d0c2053c47350ac0f7b25c84b3613157c](https://projects.theforeman.org/projects/foreman/repository/foreman/revisions/c436f25d0c2053c47350ac0f7b25c84b3613157c).